スライドを全画面で表示するには、以下の手順に従ってください。

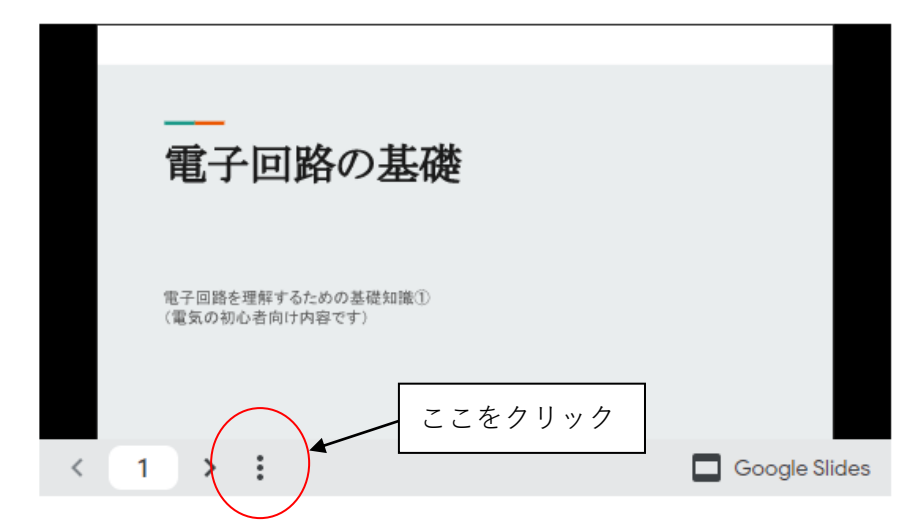

## 次の画面が表示されます。

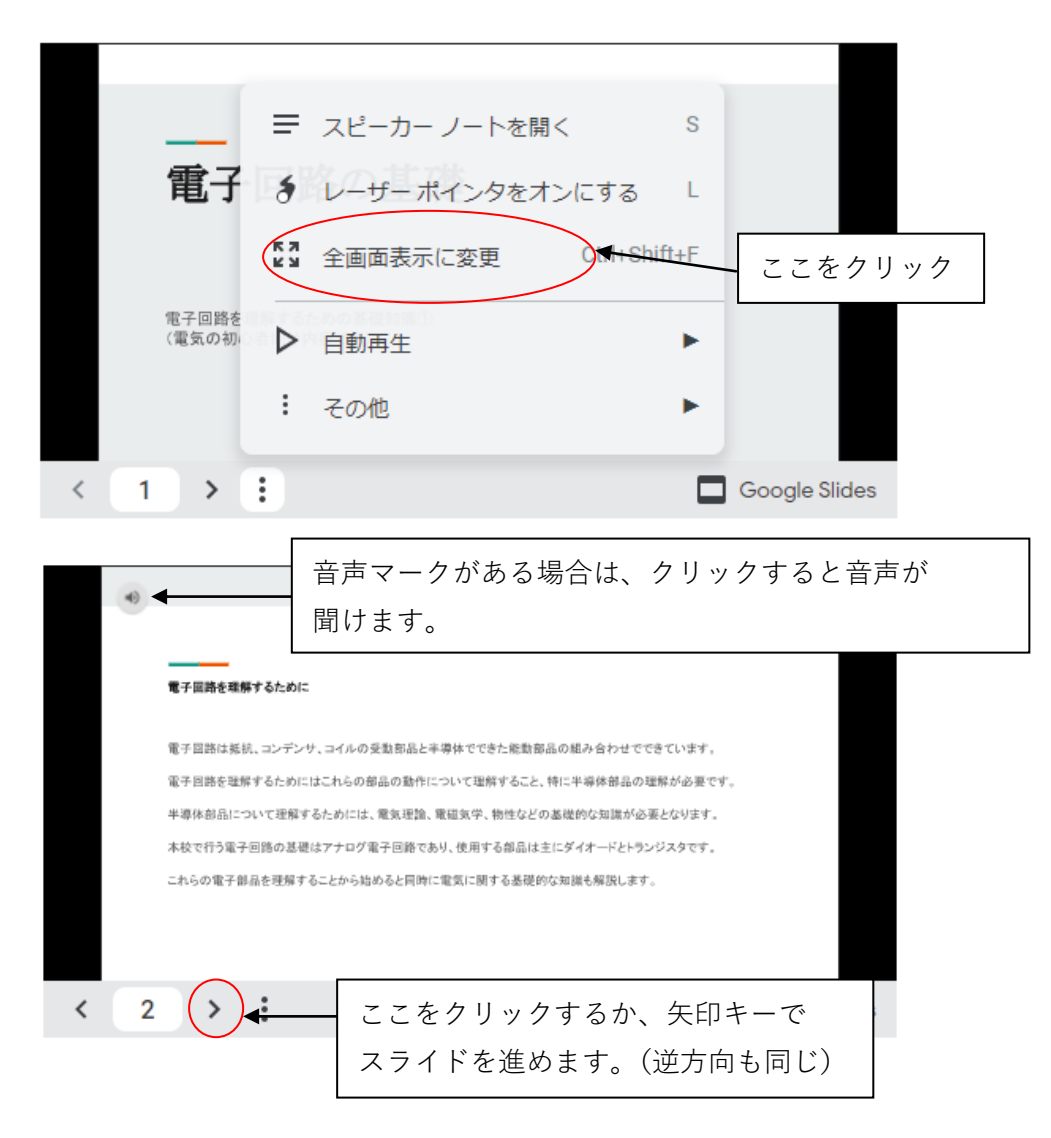